# **Fonts PREPRESS TOPICS IN**

#### **Fonts**

- Font Management
	- Font Book, Extensis Suitcase, Adobe TypeKit
- Missing fonts
- Find Font… and Find/Change
- Overset Type
- Creating Outlines
- Show Hidden Characters
- Free Fonts! Beware
- Font Resources

# **Font Management Software**

- It is advised to use software to manage your fonts as thousands of active fonts on your computer can hinder performance.
- Font Management software can store, sort, activate and deactivate large quantities of fonts at a time.
- Can be activated by client
- Can be used to browse by style *(ie. All script fonts)*
- Can be used to browse using custom text (ie. Typing in a name to see how it appears in that font,or search all & characters)
- Can perform font repairs or detect damaged fonts

#### **Font Management: FontBook**

- Ships with Mac OS

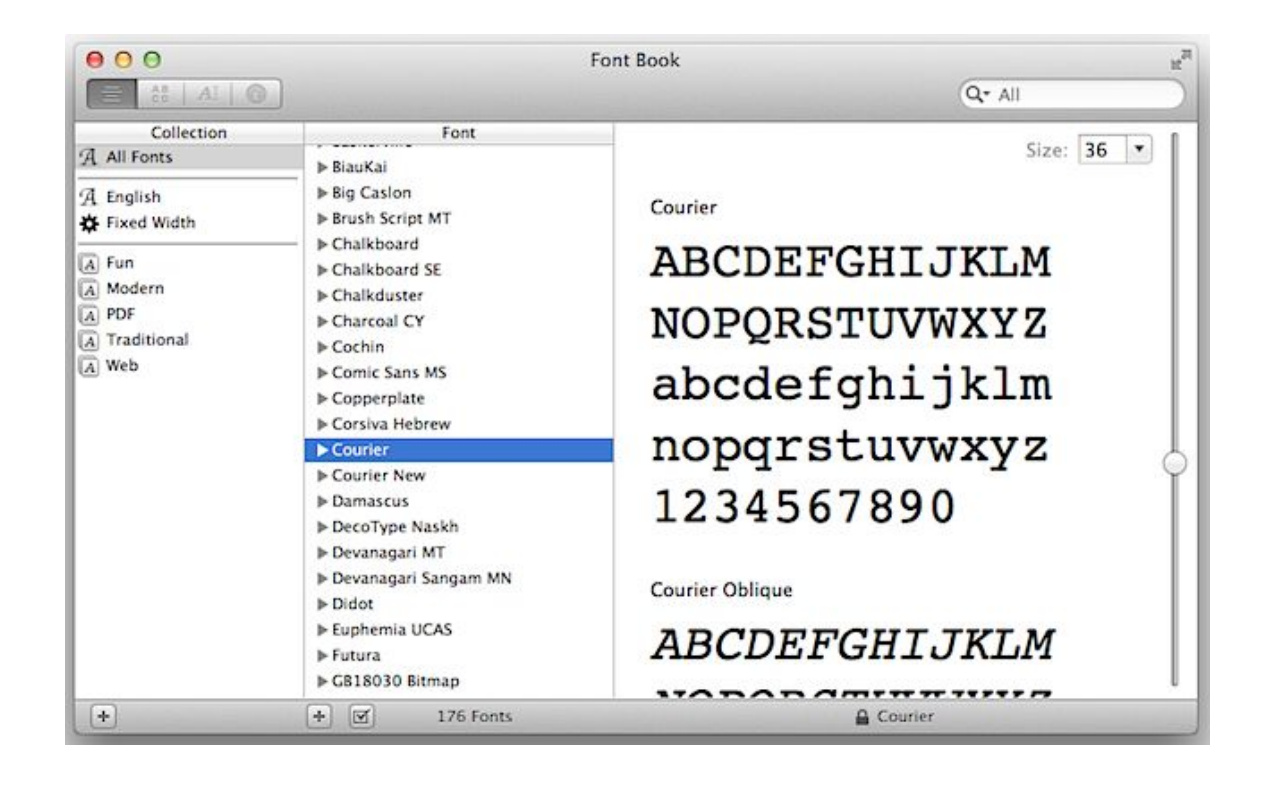

#### **Font Management: Extensis Suitcase**

- One of the oldest FMs
- Available for teams across server

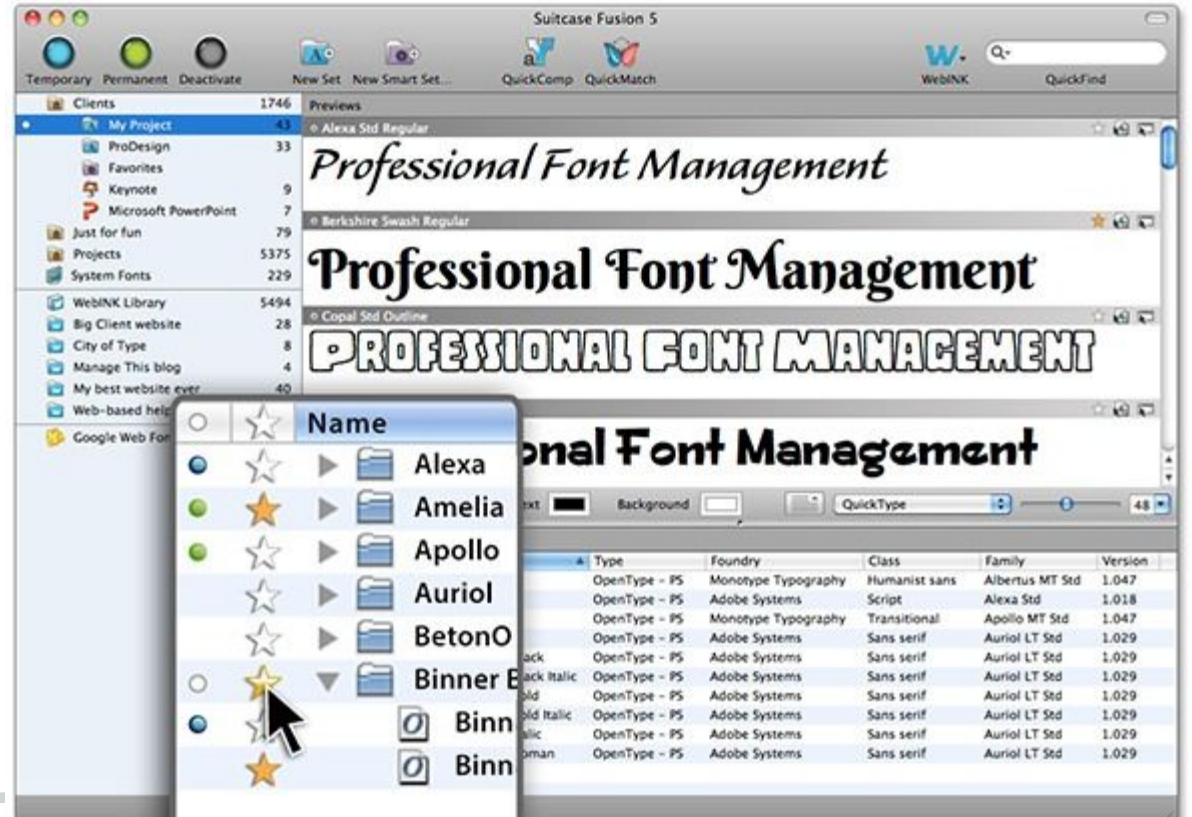

#### **Font Management: Adobe TypeKit**

- Part of the Adobe Cloud subscription services
- Access and broadcast a vast library of high quality fonts locally and to the web

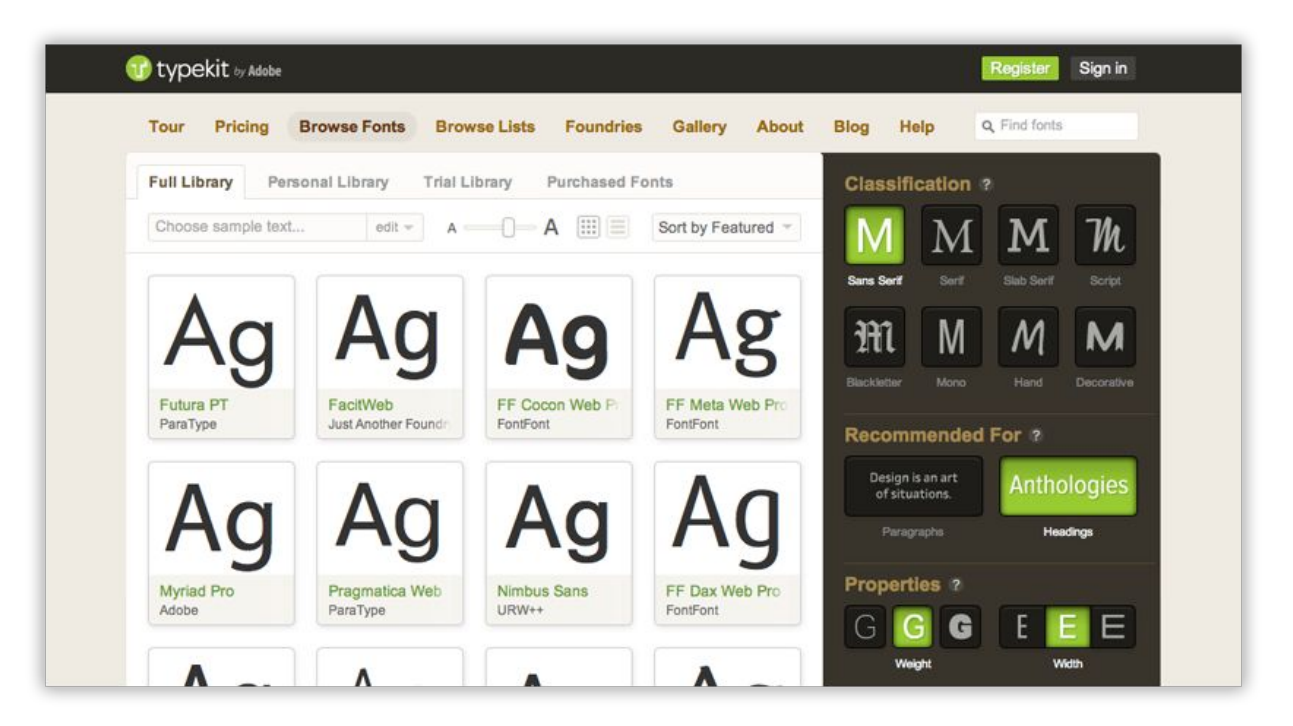

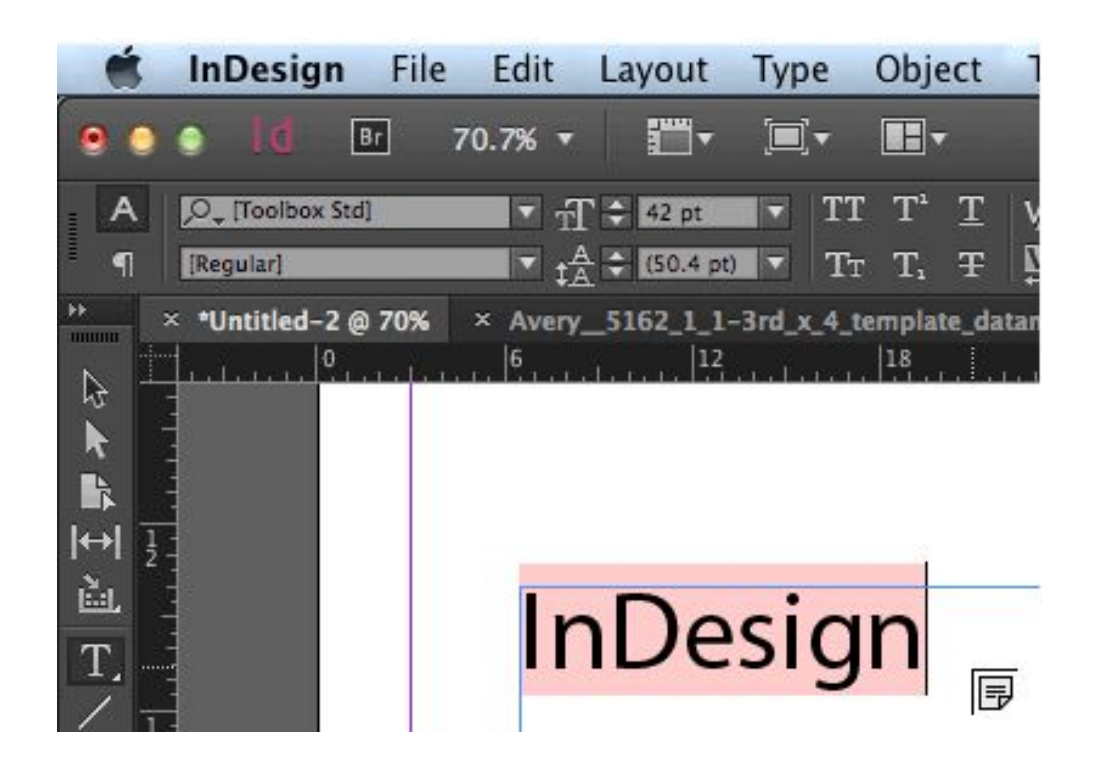

# **Missing Fonts**

- Highlighted pink
- [Fontname] (in brackets)
- Make sure the typeface is available to that font. (ie. Regular may not be available in the Toolbox Std font, but Medium or Light are)

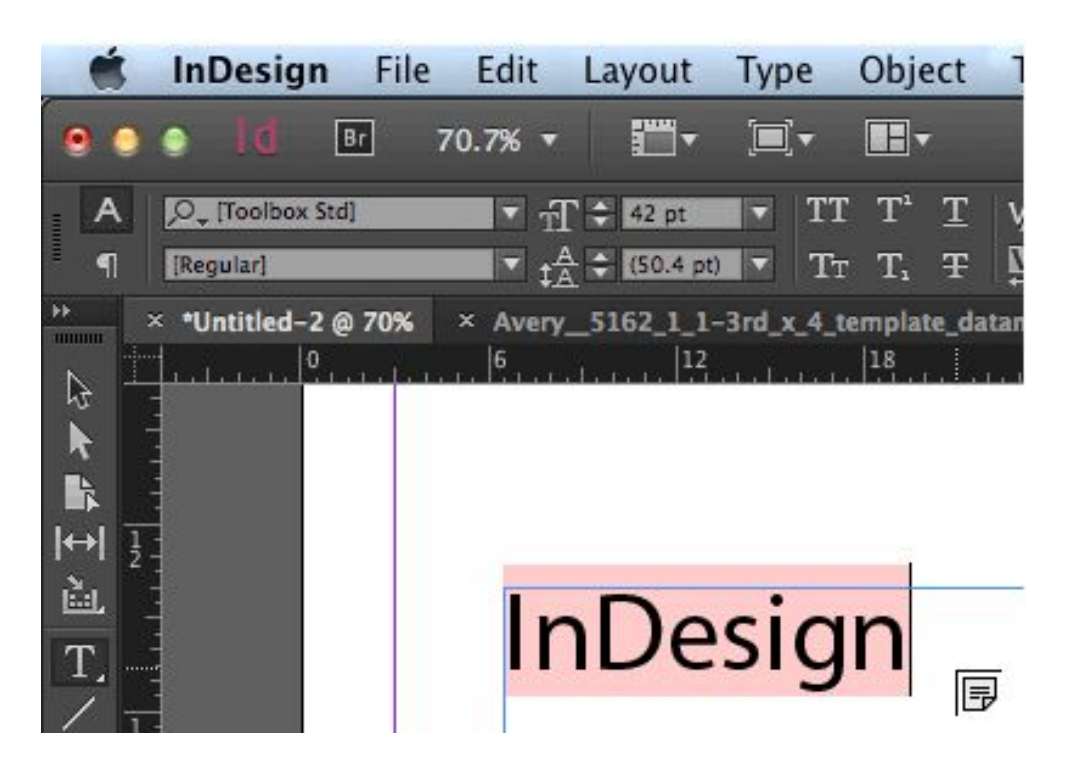

# **Missing Fonts: TypeKit**

- It seems that TypeKit still is still unsuccessful at syncing across local stations.
- Troubleshoot link below

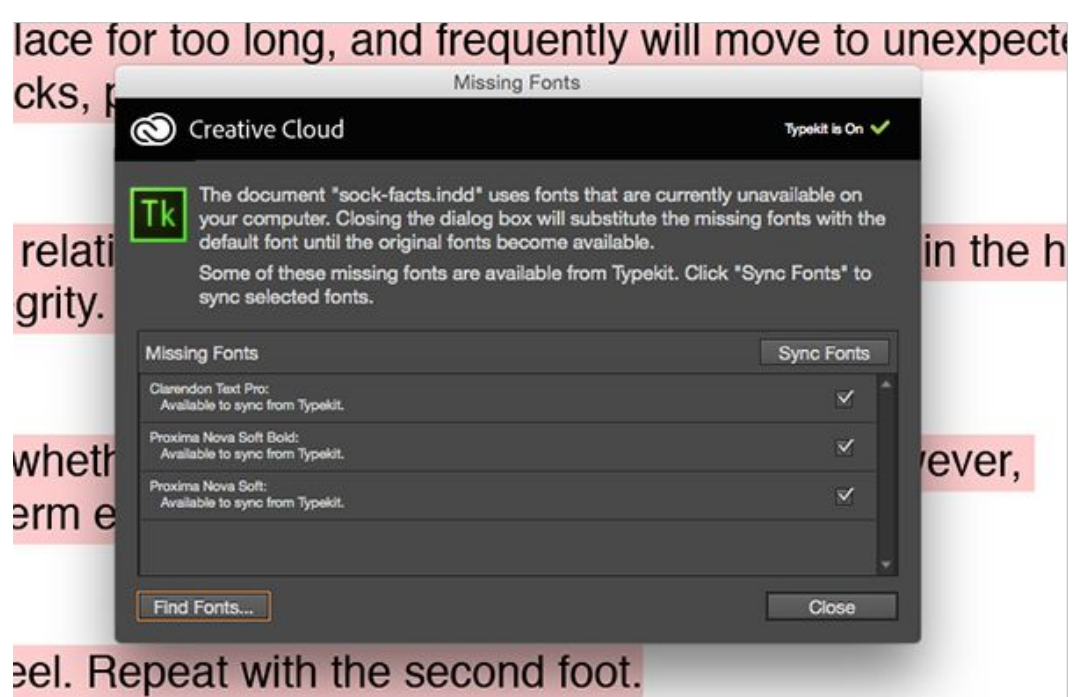

*http://help.typekit.com/customer/en/portal/articles/1957343-resolving-missing-fonts-in-desktop-applications*

# **Type>Find Font ...**

- Locate missing fonts
- Replace fonts with other available fonts
- Combs the document (like spell check) and/or applies immediate global changes
- Redefines styles to new fonts

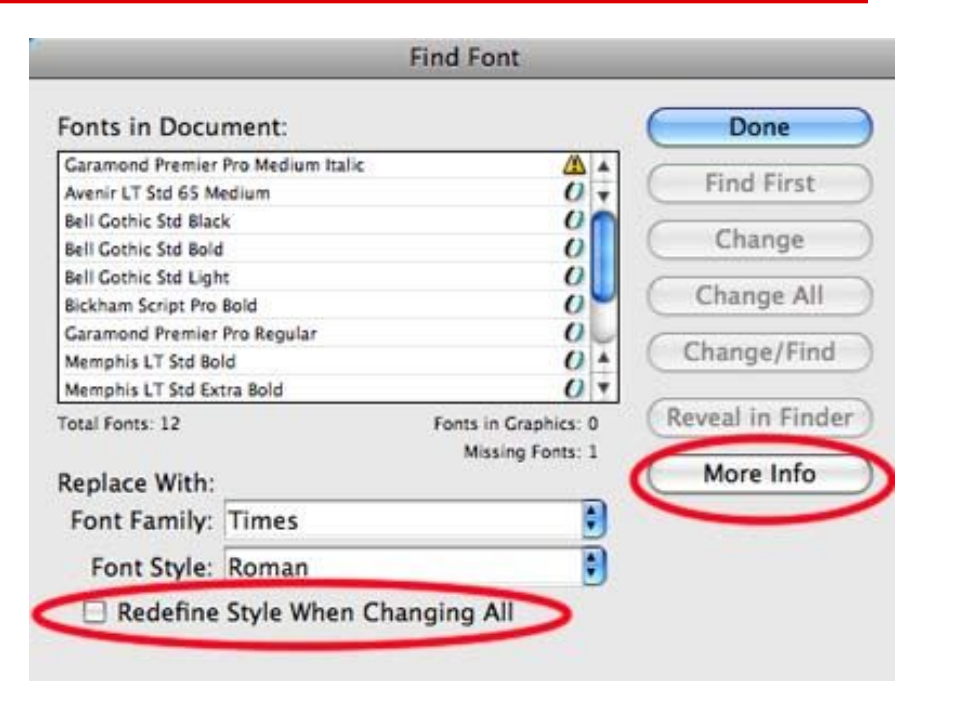

# **Edit>Find/Change**

- Locate specific type/font usages in your document
- Replace fonts with other available fonts, typefaces or formatting
- Combs the document (like spell check) and/or applies immediate global changes
- Can perform complex automated replacement tasks called GREP.

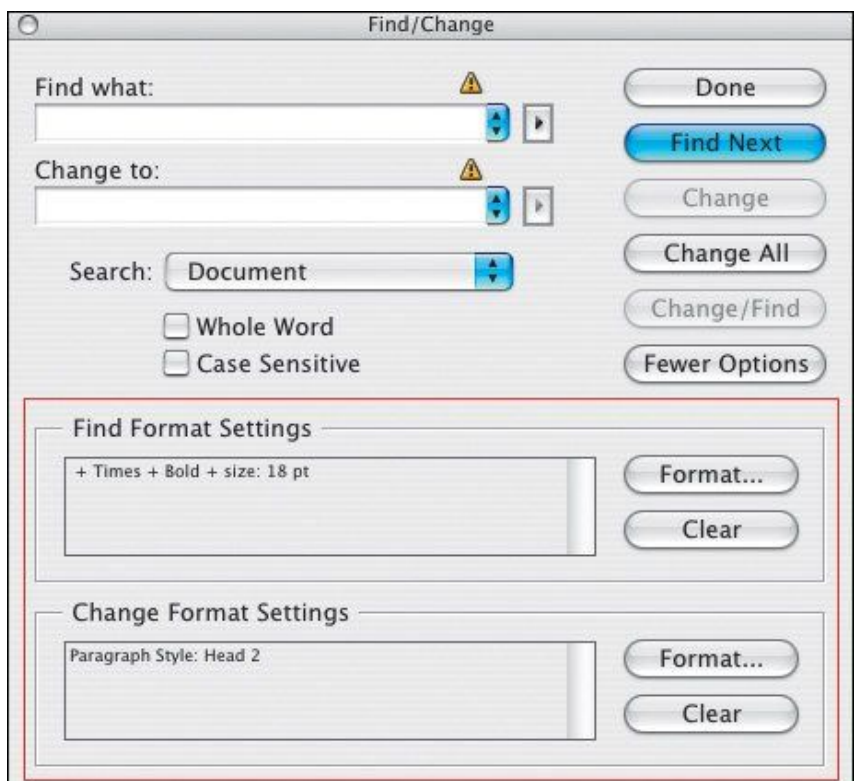

## **Overset Text**

- Overset text is indicated by a red plus sign on the end of your type bounding box.
- InDesign will alert overset text when you package, but it's best to avoid overset text in your type box, even if it is just an empty paragraph character.
	- Sometimes the overset text is the culprit behind missing fonts or other type/layout issues.

del ipis nis nullum niam lit ating eril ulla faci tat ad is adigna adio conse core a faccummy nosto commod-

del ipis nis nullum niam lit ating eril ulla faci tat ad is adigna adio conse core

# **Creating Outlines of your text**

- When type no longer needs to be edited, **OR** if you want to create a duplicate version of text or art, you can convert your type into outlines.
- This is often encouraged for providing to vendors with older software or when you want to insure no font replacement or editing occurs.

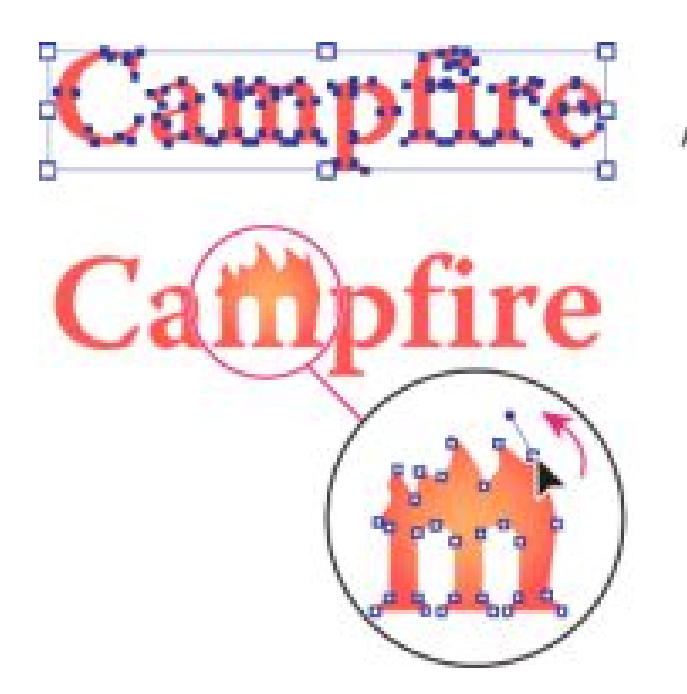

# **Creating Outlines of your text**

Select text ... **INDESIGN** 

**(Shift Command O)**

#### **ILLUSTRATOR**

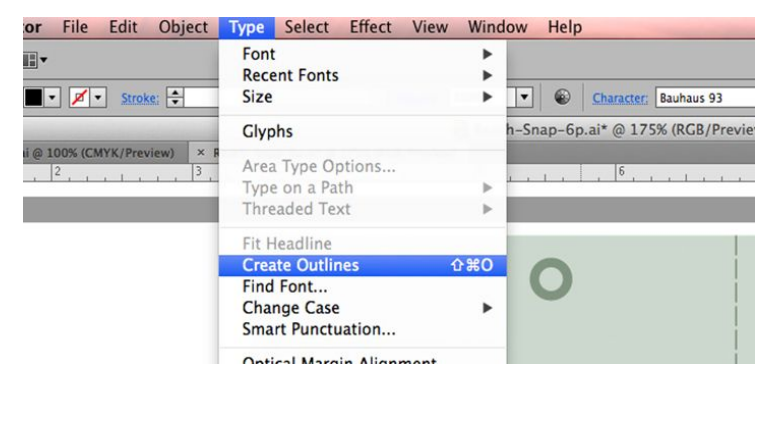

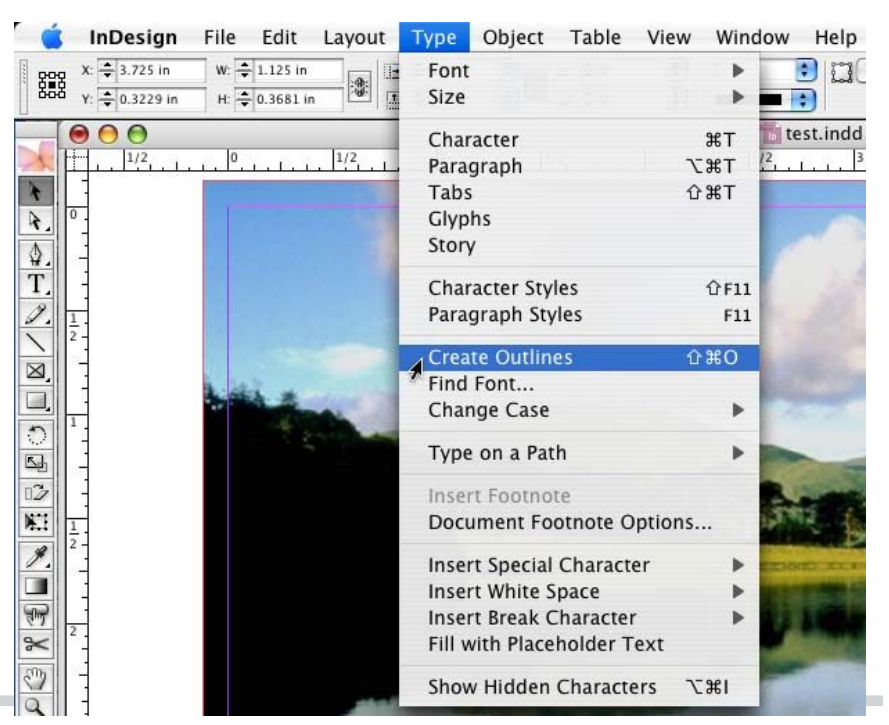

# **Show Hidden Characters**

-

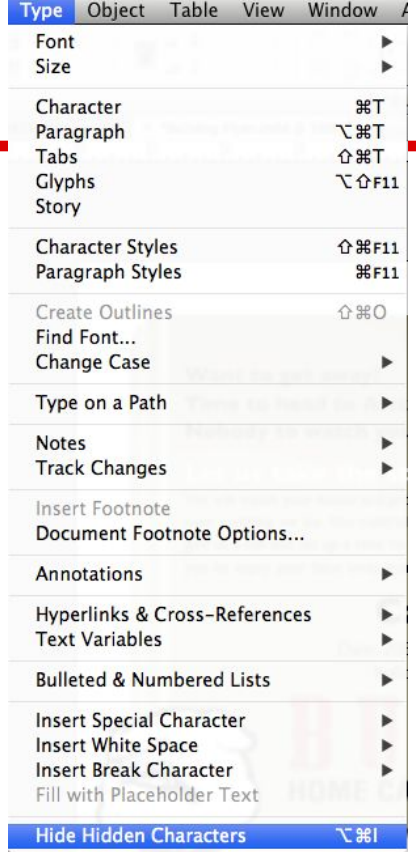

## **Show Hidden Characters**

# beside the seal. ey gave to me, ore.

Soft break - this will result in:  $br$  />

Paragraph break - this will result in  $$ 

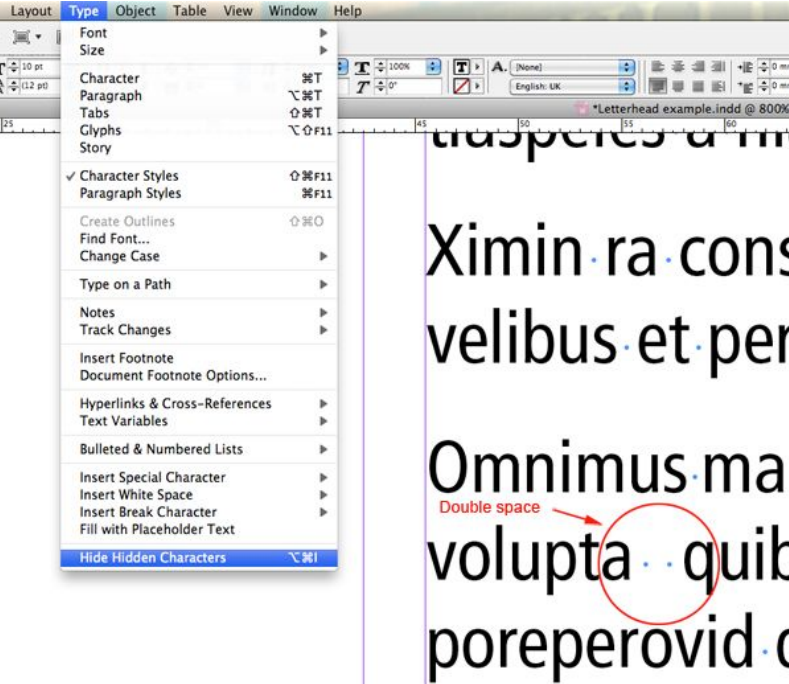

### **Free Fonts**

It may be tempting to use free fonts but there are often hidden prices you pay for these fonts:

- Improperly designed fonts may be missing required settings that will cause the font to corrupt or applications to crash
- Many do not have a complete character set, which will require you to swap out fonts midline.
- Many have inconsistent kerning, so it will look less professional, or require a lot of cleaning up
- Many have bad font hinting (Jagged instead of crisp screen view).
- No output/printer portion of the font (won't be able to export or print)

# **Sources for Reputable Fonts**

[https://www.myfonts.com](https://www.myfonts.com/fonts/trial-by-cupcakes/katie-rose/)

[Hoefler & Co.](http://www.typography.com/)

[Google Fonts](https://www.google.com/fonts)

[Adobe Typekit](https://typekit.com/fonts)